### **Referencia del procedimiento** PROCURADURIA-DAF-CM-2021-0185 **Nombre Descripción** Relacionar con otro procedimiento CSíC No **Objeto de contratación** Bienes **Justificación de la modalidad de contratación Duración estimada del contrato** 30 Días **Información general** Información general COMPRA DE DISCOS DUROS Y UPS PARA SER UTILIZADOS EN INACIF. SEGÚN REQ. NO. 0217321 Y 0217307 DE INACIF. COMPRA DE DISCOS DUROS Y UPS PARA SER UTILIZADOS EN INACIF. SEGÚN REQ. NO. 0217321 Y 0217307 DE INACIF. Información del contrato Decreto Presidencial Resolución de la Máxima Autoridad Organismo de Financiación Externo Ubicación del Contrato Utilizar la misma dirección de la Unidad de requisición Compra regional ¿Restringir la compra a proveedores ubicados cerca de la localización del contrato?

### Plan anual de compras (PACC)

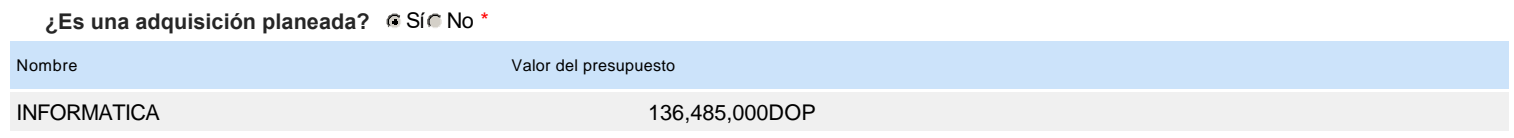

### Configuración del equipo y del flujo de aprobación

*Configuración de Equipos y Flujos de Aprobación*

**Seleccione el equipo** CM / 13/12/2021 14:30 (UTC -4 horas)((UTC-04:00) Georgetown, La Paz, Manaus, San Juan)

### **Flujo de aprobación**

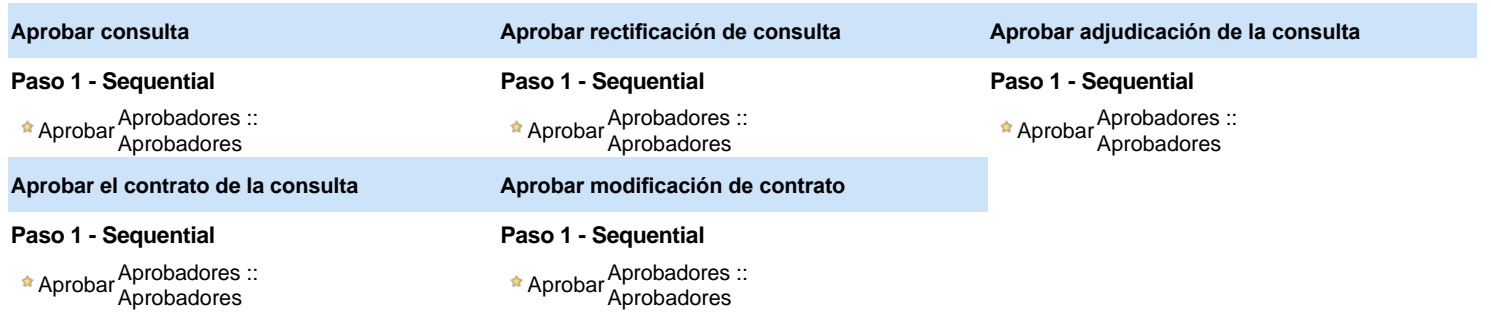

#### Documentos internos

No se han encontrado.

### Configuración de la próxima fase

**¿El procedimiento tiene fase de**

**borrador?** G Si C No

Un procedimiento con fase de borrador permite a los proveedores aclarar sus dudas y exponer sus comentarios , sin la opción habilitada para  $\bullet$ presentar ofertas durante esta fase

# **Configuraciones del procedimiento**

**INFORMACIÓN**

**Id único** DO1.REQ.1177549

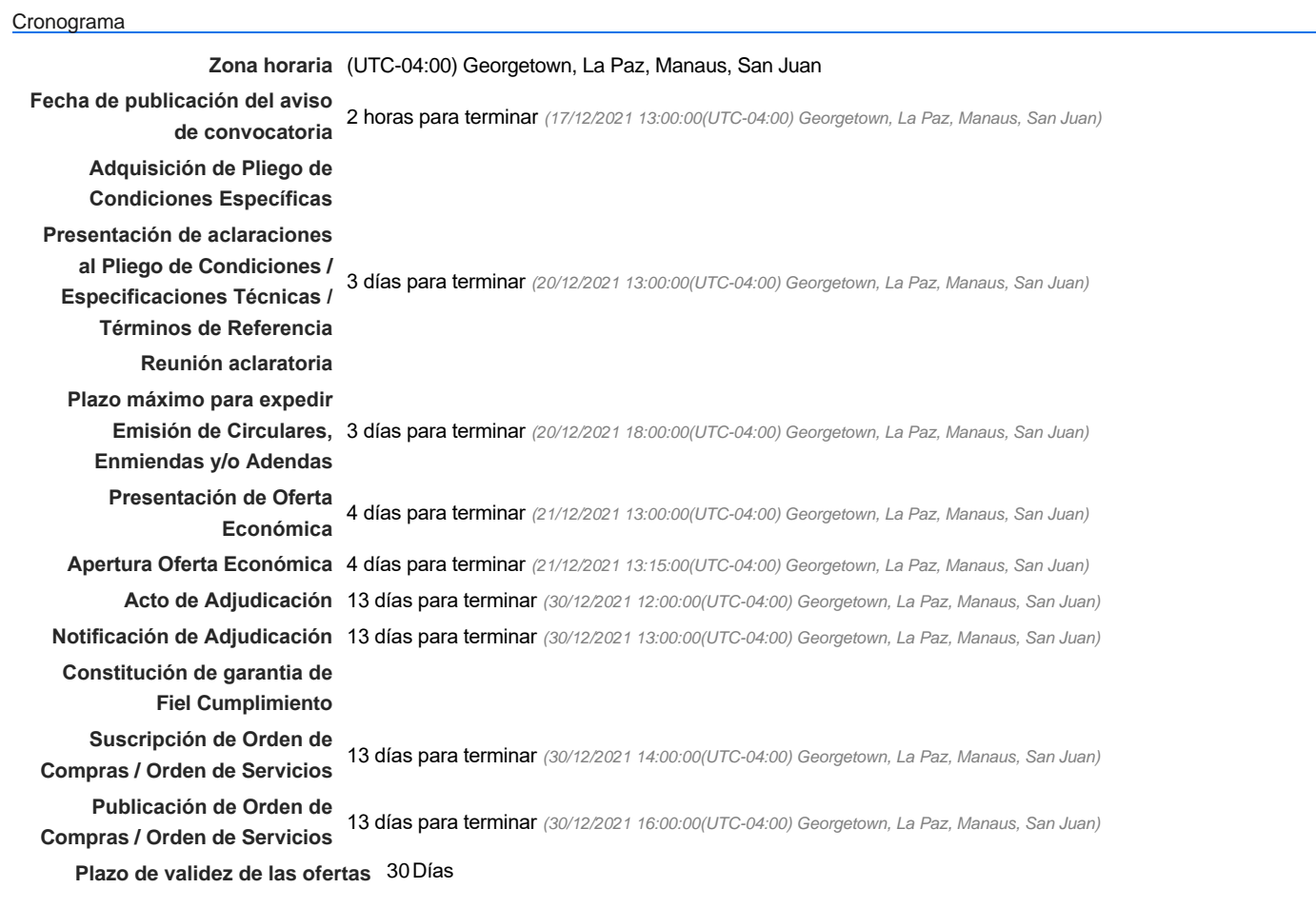

### Mipymes

Limitar este proceso a Mipymes GSIC No \*

**¿Limitar este proceso a Mipymes** Si No **mujeres?**

#### Pago de Anticipos

**¿Pago de anticipos?** Sí No \*

**Solicitud de garantías?** CSí CNo \*

### Visita al lugar de ejecución

**Permitir las visitas al lugar de las**<br>  $\begin{bmatrix} 1 & 0 \\ 0 & 0 \end{bmatrix}$  G Sí C No **obras?**

Lotes

**Definir lotes** CSiCNo<sup>\*</sup>

Observaciones

*Observaciones*

**¿Editar configuraciones** Sí No **avanzadas?**

# **Artículos y Preguntas**

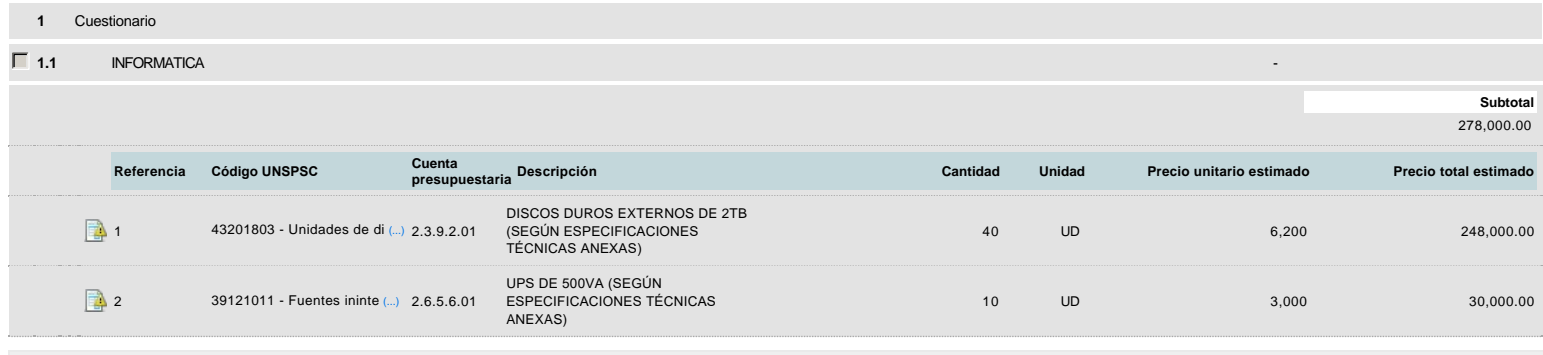

## **Evaluación**

Modelo de evaluación

**Definir un modelo de evaluación para este procedimiento**  $C$  Sí  $C$  No

## **Documentos del procedimiento**

Comentario

Este comentario es visible para todos los Proveedores.

### **Documentos**

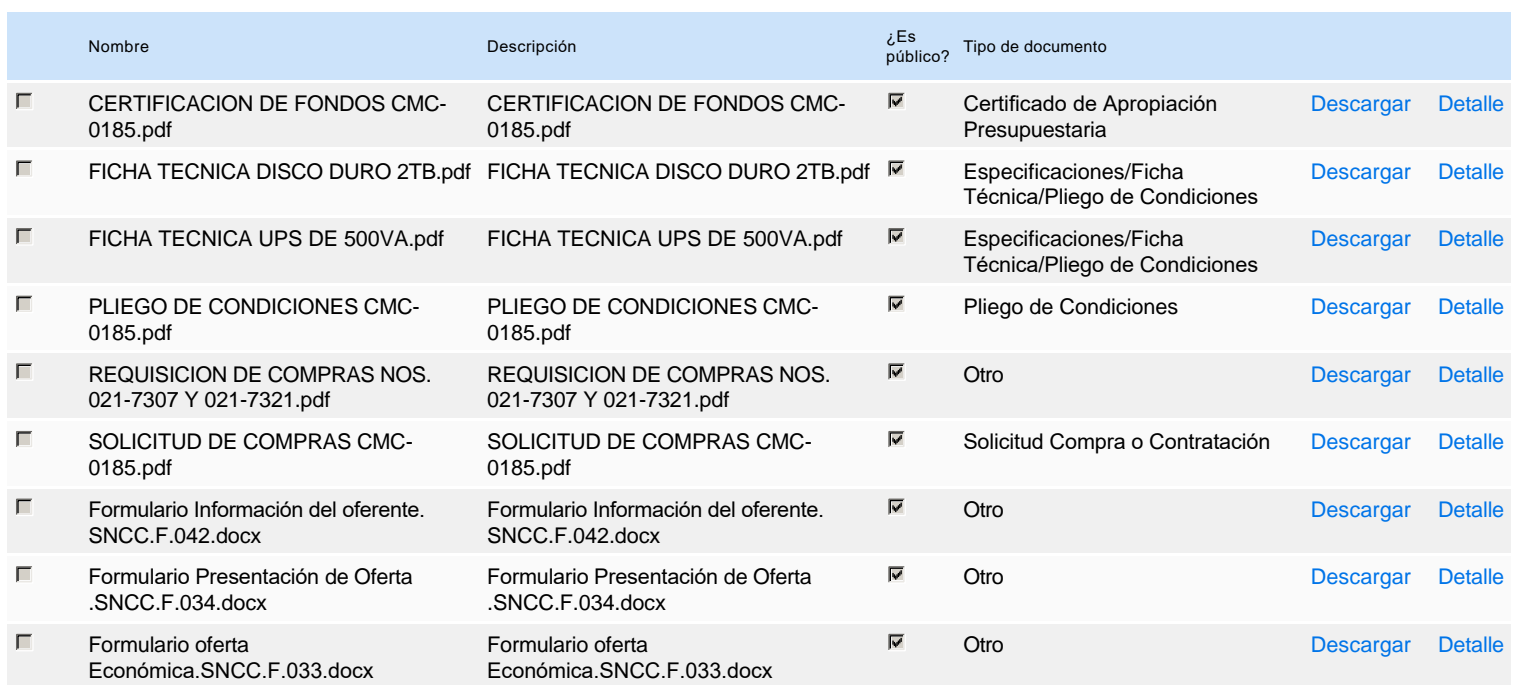

### **Documentos habilitantes**

#### Lista de documentos

La siguiente es una lista de los documentos que puede solicitar a los Proveedores para la acreditación de los requisitos habilitantes. Para solicitar un documento marque el cuadro que aparece a la derecha.

### **Filtrar por familia**

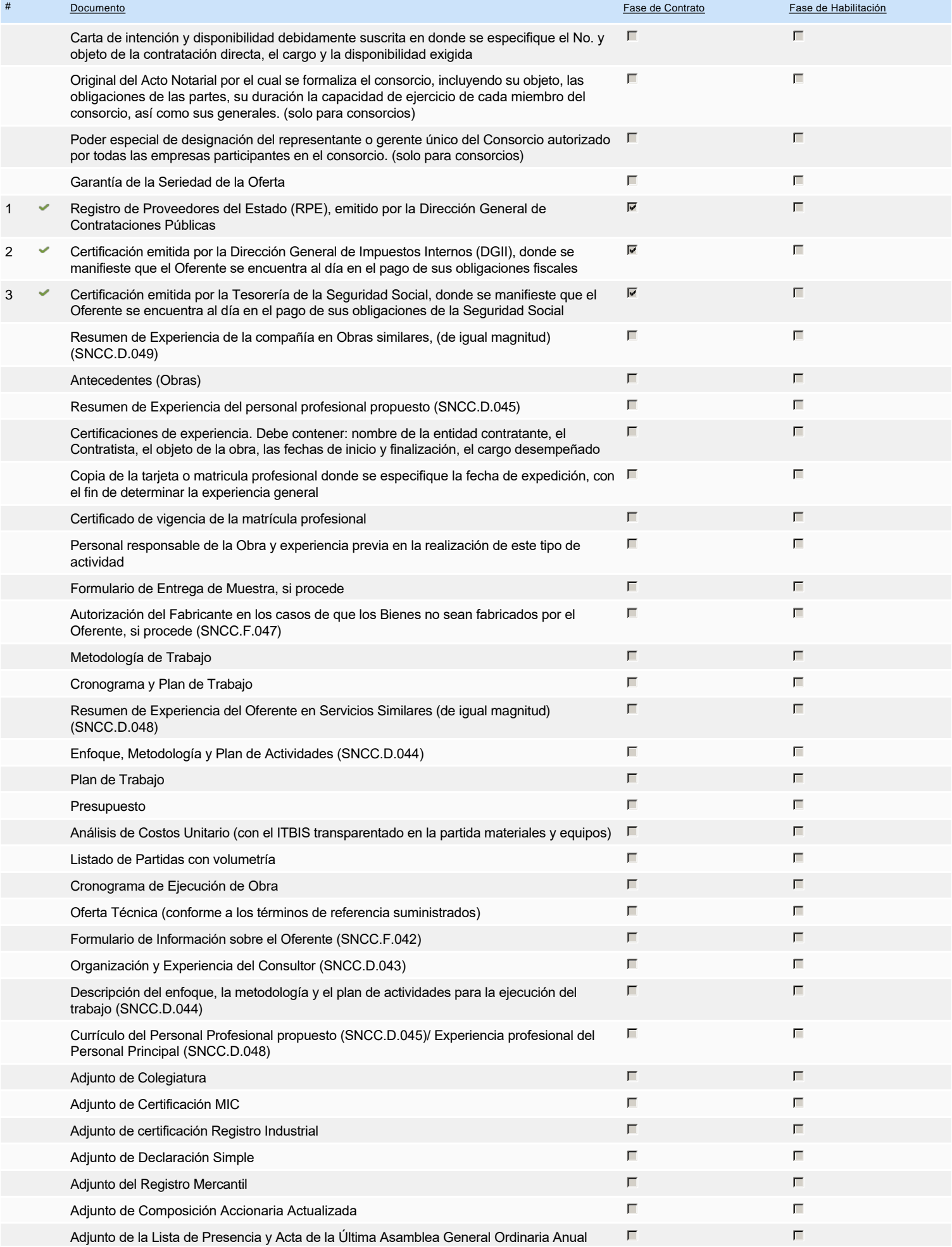

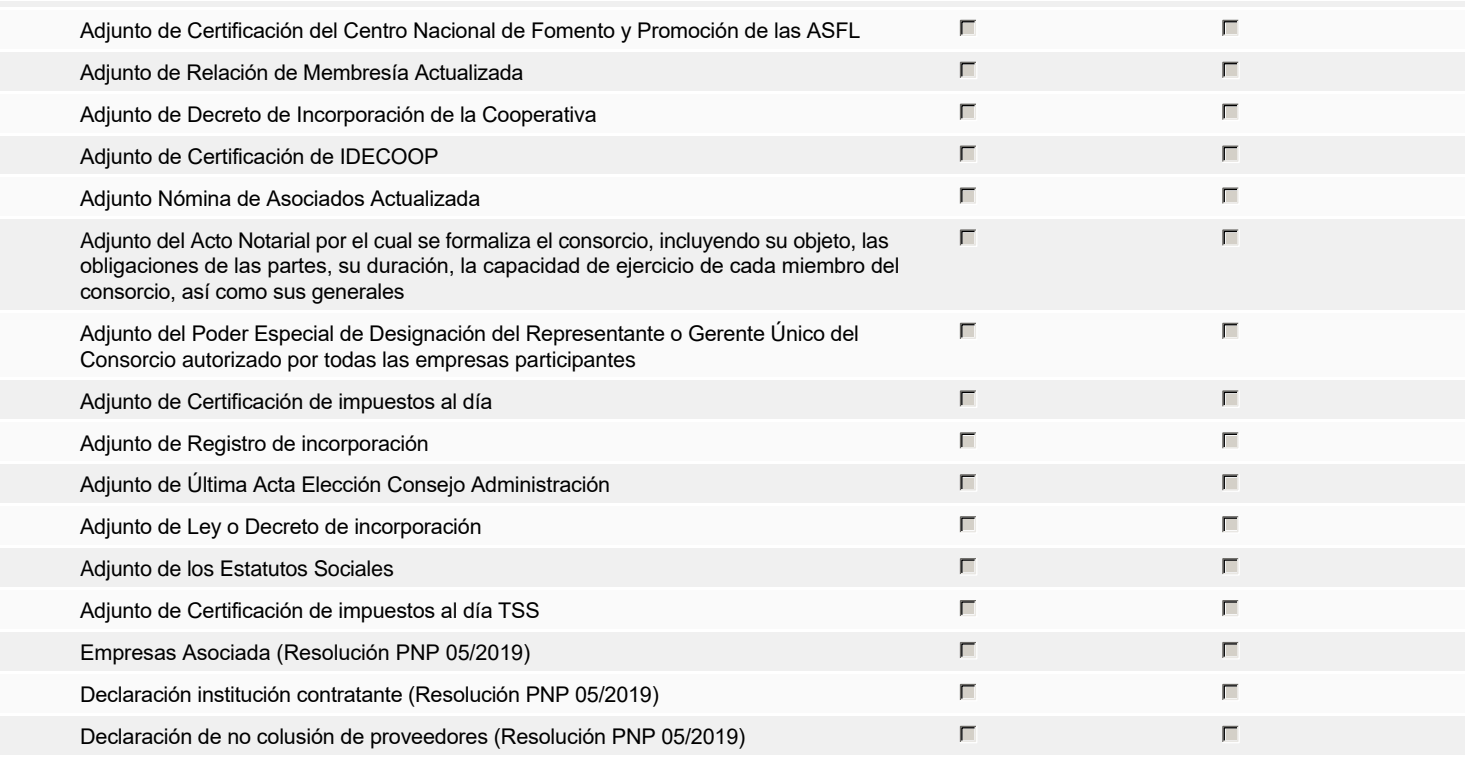

### **Otros documentos requeridos para la presentación de la oferta entrado en el seu entrado en el seu el signo de Sígno**

## **Invitación**

### Invitación manual de proveedores

*La lista de Proveedores invitados a participar en el proceso es responsabilidad de la Unidad de Compras. Para buscar el Proveedor en el DirectorioDGCP debe conocer el número de documento de este. Si el Proveedor no está registrado en el DGCP, la Unidad de Compras debe contactarlo para solicitarle el registro en el DGCP.*

### **Sistema de clasificación UNSPSC:** 43200000 - **Componentes para tecnología de la información, difusión o telecomunicaciones** 39120000 - **Equipos, suministros y componentes eléctricos**

### **Proveedores invitados:**

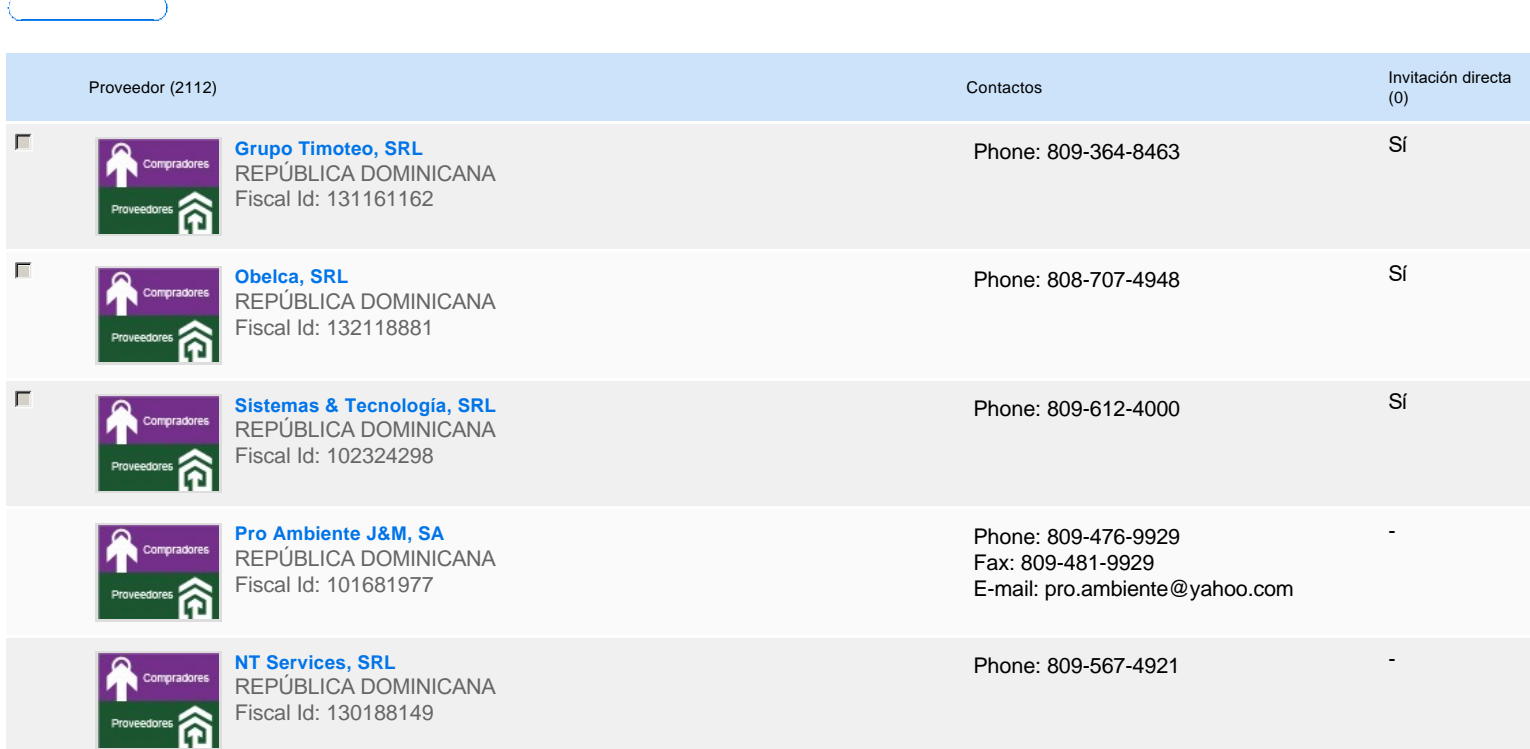

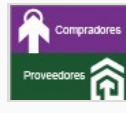

**New York & Company Trading Group-NYCTG, SRL**

Phone: 809-573-0101

Phone: 829-257-8355

Phone: 809-476-7843 Fax: 809-221-3877 E-mail: potosipapeleria@gmail.com -

-

-

-

-

Phone: 809-334-1012

Phone: 8092417816

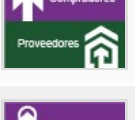

Fiscal Id: 130685843

REPÚBLICA DOMINICANA Fiscal Id: 130808783

**Impresos Papeleria Potosi, SRL** REPÚBLICA DOMINICANA

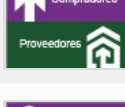

**Ecoquimica RLP, SRL** REPÚBLICA DOMINICANA Fiscal Id: 131233902

**Gemar, SRL** REPÚBLICA DOMINICANA Fiscal Id: 130260842

# **Configuración del presupuesto**

DOP

Configuración del Presupuesto

*Configuración del procedimiento*

 $\begin{array}{|c|c|c|c|c|}\hline \textbf{w} & \textbf{1} & \textbf{...} & \textbf{0} \\ \hline \end{array}$ 

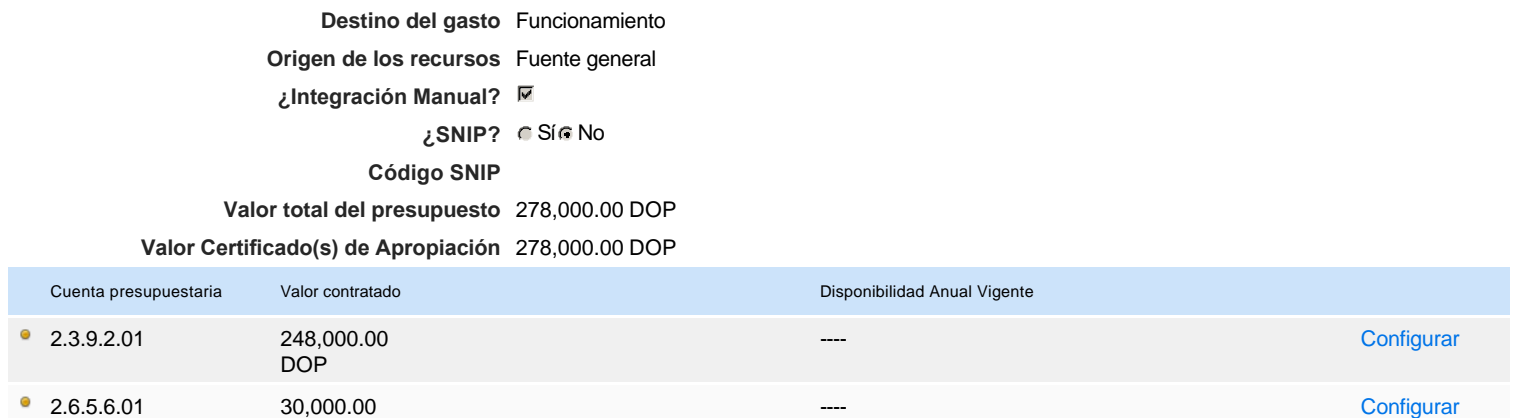

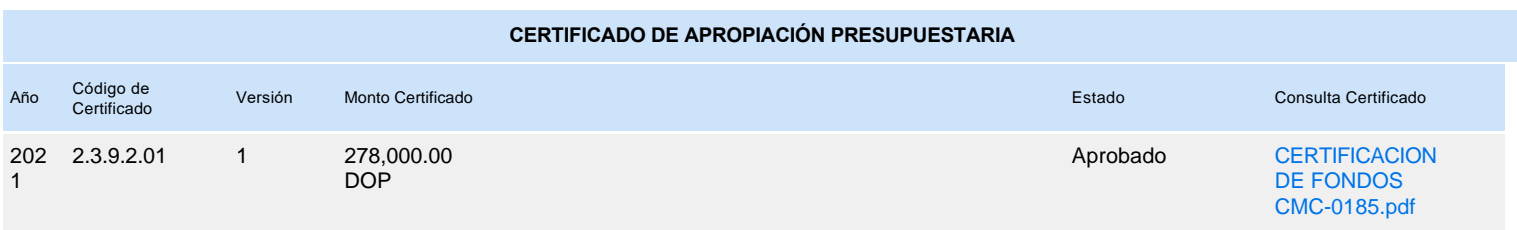